## Chi-Squared Tests

Dr. Syring

February 8, 2020

# Tabulated Categorical Data

A common data format consists of the counts of observations falling into different categories, such as the hair and eye color data set in R:

HairEyeColor

```
## , , Sex = Male 
## 
## Eye 
## Hair Brown Blue Hazel Green 
## Black 32 11 10 3 
## Brown 53 50 25 15 
## Red 10 10 7 7 
## Blond 3 30 5 8 
## 
## , , Sex = Female 
## 
## Eye 
## Hair Brown Blue Hazel Green 
## Black 36 9 5 2 
## Brown 66 34 29 14 
## Red 16 7 7 7 
## Blond 4 64 5 8
```
# Multinomial Distribution

The binomial distribution can be used to model the probability an observation falls into one of two categories. If we generalize to the case of  $k > 2$  categories we obtain the multinomial distribution (section 3.1), which can be used to describe categorical data. A multinomial r.v.  $X$  is a vector  $X = (X_1, \ldots, X_{k-1})$  giving the counts of observations in each of  $k-1$  categories. The count in the  $k^{th}$  category is then determined to be  $n - \sum_{i=1}^{k-1} x_i$  where  $n$  is the total number of observations. A multinomial r.v has pmf

$$
P(X = x) = \frac{n!}{x_1!x_2! \ast \cdots \ast x_k!} p_1^{x_1} \ast \cdots \ast p_k^{x_k}
$$

where  $p_i$  gives the probability of the  $i^{th}$  category.

#### A relation between binomial and Chi-Squared

Recall that a binomial r.v.  $Y_1$  has mean  $np$  and variance  $np(1-p)$  . Then, by the  $\mathsf{CLT}\;$ 

$$
\frac{Y_1-np_1}{\sqrt{np_1(1-p_1)}}\overset{D}{\to} N(0,1)
$$

Therefore,

$$
\frac{(Y_1-np_1)^2}{np_1(1-p_1)}\overset{D}{\to} \chi^2(1).
$$

If we define  $Y_2 = n - Y_1$  and  $p_2 = 1 - p_1$  we can write the above r.v. as

$$
\frac{(Y_1-np_1)^2}{np_1(1-p_1)}=\frac{(Y_1-np_1)^2}{np_1}+\frac{(Y_2-np_2)^2}{np_2}.
$$

Now, generalize the above expression to a multinomial r.v. Suppose  $X=(X_1,\ldots, X_{k-1})$  is a multinomial r.v. and define and  $p_k = 1 - \sum_{i=1}^{k-1} p_i$  . Then, we might guess that  $X\,{=}\,(X_1,\ldots,X_{k-1})$  $X_k=n-\sum_{i=1}^{k-1}X_i$  and  $p_k=1-\sum_{i=1}^{k-1}p_i$ 

$$
\sum_{i=1}^k \frac{(X_i-np_i)^2}{np_i} \overset{D}{\to} \chi^2(k-1).
$$

This is actually true!

#### Short proof sketch

**Write** 

$$
\sum_{i=1}^k \frac{(X_i-np_i)^2}{np_i} = \sum_{i=1}^{k-1} \frac{(X_i-np_i)^2}{np_i} + \frac{(X_k-np_k)^2}{np_k} \\ = \sum_{i=1}^{k-1} \frac{(X_i-np_i)^2}{np_i} + \frac{(\sum_{i=1}^{k-1} X_i-np_i)^2}{np_k}
$$

becuase  $X_k = n - \sum_{i=1}^{k-1} X_i$  and  $np_k = n - \sum_{i=1}^{k-1} np_i$  .

Then, confirm that the last expression above can be written

$$
(X-np)^\top \Sigma^{-1} (X-np)
$$

where  $X$  is the column vector of  $X_1, \ldots, X_{k-1}$  and  $p$  is the column vector of  $p_1, \ldots, p_{k-1}$  and  $\Sigma$  is the matrix  $n * [diag(p)-pp^\top] \ .$ 

Since  $(X-np)^\top \Sigma^{-1/2}$  is approximately standard normal, the quadratic form above is approximately chi-squared with degrees of freedom  $k-1$  .

## Testing for a specific Multinomial distribution

We can use the Chi-squared random variable

$$
\sum_{i=1}^{k}\frac{(X_i-np_{0i})^2}{np_{0i}}
$$

to test the null hypothesis

$$
H_0:p_1=p_{01}, p_2=p_{02}, \ldots, p_{k-1}=p_{0,k-1}
$$

for a chosen vector  $p_0 = (p_{01}, \ldots, p_{0,k-1})$  . The alternative hypothesis is simply that at least one of these category proportions  $p_i$  is not  $p_{0i}$  .

## Example: testing Mendel's theory of inheritance

The biologist Gregory Mendel hypothesized that yellow pea plants crossed with green pea plants would produce  $75\%$ yellow and  $25\%$  green child plants. Of  $n=8023$  hybrid seeds  $2001$  grew into green plants and  $6022$  grew into yellow pea  $\,$ plants.

. The test statistic is H<sup>0</sup> : p<sup>1</sup> = .25, p<sup>2</sup> = 0.75 + = 0.015 (2001 − 0.25 ∗ 8023) 2 0.25 ∗ 8023 (6022 − 0.75 ∗ 8023) 2 0.75 ∗ 8023

If we test at  $\alpha=0.05$  then the  $\chi^2(1)~95^{th}$  quantile is 3.84 so we do not reject  $H_0$  .

## Testing equivalence of two Multinomial distributions

Suppose we have tabulated data like the hair and eye color data set in R that we model with a multinomial distribution.

HairEyeColor

```
## , , Sex = Male 
## 
## Eye 
## Hair Brown Blue Hazel Green 
## Black 32 11 10 3 
## Brown 53 50 25 15 
## Red 10 10 7 7 
## Blond 3 30 5 8 
## 
## , , Sex = Female 
## 
## Eye 
## Hair Brown Blue Hazel Green 
## Black 36 9 5 2 
## Brown 66 34 29 14 
## Red 16 7 7 7 
## Blond 4 64 5 8
```
There are two tables here, one for males and one for females. How could we test the null hypothesis that the distributions of hair and eye color are the same for males and females?

$$
H_0: p_{1i}=p_{2i}, \ \text{ for all } i
$$

where  $p_{1i}$  and  $p_{2i}$  are the category  $i$  probabilities for males and females.

The point estimate for each  $p_{1i} = p_{2i} := p_i$  is the combined sample proportion  $\frac{A_{1i}+A_{2i}}{B_{1i}+B_{2i}}$  . And, the test statistic  $p_{1i} = p_{2i} := p_i$  $X_{1i}\!+\!X_{2i}$  $n_1+n_2$ 

$$
\sum_{j=1}^{2}\sum_{i=1}^{k}\frac{\left(X_{ji}-n_{j}\left[\frac{X_{1i}+X_{2i}}{n_{1}+n_{2}}\right]\right)^{2}}{n_{j}\left[\frac{X_{1i}+X_{2i}}{n_{1}+n_{2}}\right]}
$$

is approximately  $\chi^2(k-1)$  . Why  $k-$  df? There are  $2k-2$ parameters, but under the null the distributions are equal so there are only  $k-1$  "free" parameters.

Example computation for hair and eye color data:

```
df <- as.data.frame(HairEyeColor) 
p.hat <- (df[1:16,4]+df[17:32,4])/sum(df[,4]) 
n.m <- sum(df[1:16,4]) 
n.f <- sum(df[17:32,4]) 
chi.sq.test.stat <- sum(((df[1:16,4]-n.m*p.hat[1:16])^2)/n.m*p.hat[1:16])+sum(((df[17:32,4]-n.f*p.
chi.sq.test.stat
```
 $\langle$  , and the contract of the contract of the contract of the contract of the contract of the contract of the contract of the contract of the contract of the contract of the contract of the contract of the contract of th

qchisq(.95,15)

## [1] 0.3425414

## [1] 24.99579

# Chi-square tests of independence

A  $2\times k$  "contingency table" has two variables that can take on  $2 \times k$  values and records the number of observations in each combination. For example, a  $2\times 2$  table is

```
UCB<-matrix(c(3738,4704,1494,2827),2,2,byrow=T) 
rownames(UCB)<-c("Men","Women") 
colnames(UCB)<-c("Admit","Deny") 
mosaicplot(t(UCB),ylab="Gender",xlab="Graduate application", main="")
```
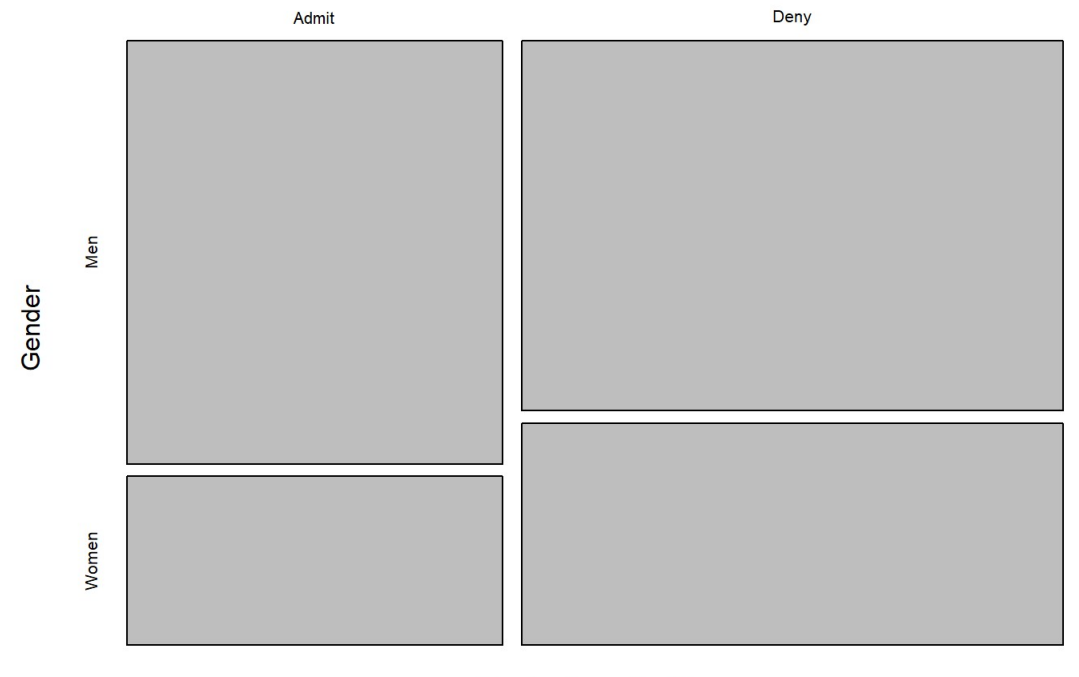

Graduate application

We may be interested in whether or not the chance of admission depends on gender. Let  $p$  denote the probability of  $\overline{\phantom{a}}$ 

admission, and  $p_M$  ,  $p_F$  denote the probability of admission for a Male and a Female applicant. Then, we want to test if  $H_0: p_M = p_F = p$  . If  $p_{ij}$  denotes the  $(i,j)$  cell probability in the table, then independence means  $p_ij = p_i \cdot * p_{\cdot j}$  where  $p_{i\cdot} = p_{i1} + p_{i2}$  and  $p_{\cdot j} = p_{1j} + p_{2j}$  . Therefore, the test statistic is

$$
\chi^2=\frac{\sum_{i=1}^2\sum_{j=1}^2(X_{ij}-n_j[(X_{i1}+X_{i2})/(n_1+n_2)])^2}{n_j[(X_{i1}+X_{i2})/(n_1+n_2)]}
$$

where  $n_1$  and  $n_2$  denote the number of males and females.

```
UCB<-matrix(c(3738,4704,1494,2827),2,2,byrow=T) 
rownames(UCB)<-c("Men","Women") 
colnames(UCB)<-c("Admit","Deny") 
UCB
```
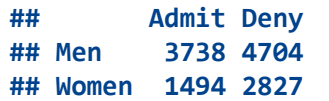

p<-apply(UCB,1,sum)/sum(UCB) q<-apply(UCB,2,sum)/sum(UCB) p

## Men Women ## 0.6614432 0.3385568

q

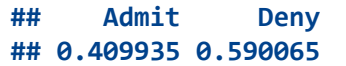

```
expected<-outer(p,q,FUN="*") 
expected*sum(UCB)
```
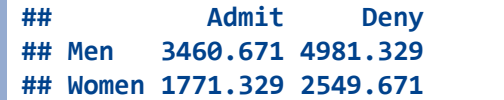

((UCB - expected\*sum(UCB))^2)/(expected\*sum(UCB))

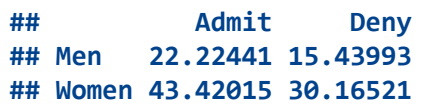

sum(((UCB - expected\*sum(UCB))^2)/(expected\*sum(UCB)))

## [1] 111.2497

```
X2<-chisq.test(UCB) 
X2
```

```
## 
## Pearson's Chi-squared test with Yates' continuity correction 
## 
## data: UCB 
## X-squared = 110.85, df = 1, p-value < 2.2e-16
```
The degrees of freedom are the number of free parameters minus the number of estimated parameters. We have a multinomial distribution with 4 categories, so there are 3 free parameters. We have estimated 2 parameters  ${\hat p}_i$  and  ${\hat p}_{\cdot j}$  so there are  $3-2 = 1$  df.

UCBAdmissions

```
\# , , Dept = A
## 
## Gender 
## Admit Male Female 
## Admitted 512 89 
## Rejected 313 19 
## 
## , , Dept = B 
##
```

```
## Gender 
## Admit Male Female 
## Admitted 353 17 
## Rejected 207 8 
## 
##, , Dept = C
## 
## Gender 
## Admit Male Female 
## Admitted 120 202 
## Rejected 205 391 
## 
## , , Dept = D 
## 
## Gender 
## Admit Male Female 
## Admitted 138 131 
## Rejected 279 244 
## 
## , , Dept = E 
## 
## Gender 
## Admit Male Female 
## Admitted 53 94 
## Rejected 138 299 
## 
## , , Dept = F 
## 
## Gender 
## Admit Male Female 
## Admitted 22 24 
## Rejected 351 317
```
chisq.test(UCBAdmissions[,,1])

```
## 
## Pearson's Chi-squared test with Yates' continuity correction 
## 
## data: UCBAdmissions[, , 1]
## X-squared = 16.372, df = 1, p-value = 5.205e-05
```
chisq.test(UCBAdmissions[,,2])

```
## 
## Pearson's Chi-squared test with Yates' continuity correction 
## 
## data: UCBAdmissions[, , 2]
## X-squared = 0.085098, df = 1, p-value = 0.7705
```
chisq.test(UCBAdmissions[,,3])

```
## 
## Pearson's Chi-squared test with Yates' continuity correction 
## 
## data: UCBAdmissions[, , 3] 
## X-squared = 0.63322, df = 1, p-value = 0.4262
```
chisq.test(UCBAdmissions[,,4])

```
## 
## Pearson's Chi-squared test with Yates' continuity correction 
## 
## data: UCBAdmissions[, , 4]
## X-squared = 0.22159, df = 1, p-value = 0.6378
```
chisq.test(UCBAdmissions[,,5])

```
## 
## Pearson's Chi-squared test with Yates' continuity correction 
## 
## data: UCBAdmissions[, , 5]
## X-squared = 0.80805, df = 1, p-value = 0.3687
```
chisq.test(UCBAdmissions[,,6])

```
## 
## Pearson's Chi-squared test with Yates' continuity correction 
## 
## data: UCBAdmissions[, , 6]
## X-squared = 0.21824, df = 1, p-value = 0.6404
```